# AVAudioPlayer Class Reference

사운드 콘텐츠 응용

 $Dept.\ of\ Multimedia\ Science, Sookmyung\ Women's\ University.\ prof.\ Jong\ Woo\ Lee$ 

# Index

- Overview
- Tasks
  - Initializing a AVAudioPlayer Object
  - Configuring and Controlling Playback
  - Managing Information About a Sound
  - Using Audio Level Metering

### Overview

### **AVAudioPlayer**

- providing playback of audio data from a file or memory
- playing sound in any audio format available in iOS

### Using an audio player you can:

- Play sounds of any duration
- Play sounds from files or memory buffers
- Loop sounds
- Play multiple sounds simultaneously
- Control relative playback level and stereo positioning for each sound you are playing
- Seek to a particular point in a sound file as fast forward and rewind
- Obtain data using for playback-level metering

| Initializing an AVAudioPlayer Object |  |
|--------------------------------------|--|
|                                      |  |

# Initializing a AVAudioPlayer Object

### initWithContentsOfURL:error:

Initializing an audio player for playing a designated sound file

- (id)initWithContentsOfURL:(NSURL \*)url error:(NSError \*\*)outError

#### Parameters

| url      | identifying the sound file to play     (The audio data must be in a format supported by Core Audio.)                                                                                                    |
|----------|----------------------------------------------------------------------------------------------------|
| outError | <ul> <li>Pass in the address of a nil-initialized NSError object.</li> <li>If an error occurs, upon return the NSError object describes the error.</li> <li>NULL: if you do not want error information</li> </ul> |

#### Return Value

On success: initializing AVAudioPlayer object

 ${\tt nil}$ : the outError parameter contains a code that describes the problem

#### Availability

Available in iOS 2.2 and later.

# Initializing a AVAudioPlayer Object

### initWithData:error:

Initializing an audio player for playing a designated memory buffer

- (id)initWithData:(NSData \*)data error:(NSError \*\*)outError

#### Parameters

| data     | A block of data containing a sound to play.  (The audio data must be in a format supported by Core Audio.)              |
|----------|----------------------------------------------------------------------------------------------------|
|          | Pass in the address of a nil-initialized <u>NSError</u> object.                                                         |
| outError | If an error occurs, upon return the NSError object describes the error.      NULL: if you do not want error information |

#### Return Value

On success: initializing AVAudioPlayer object

 ${\tt nil}$  : the outError parameter contains a code that describes the problem

#### Availability

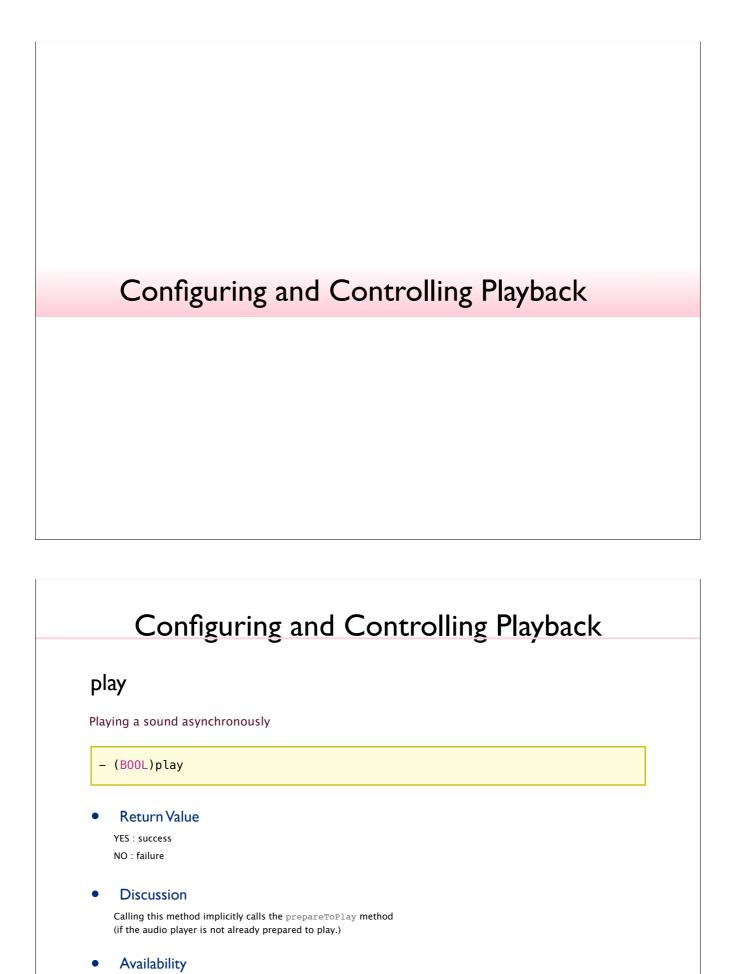

### playAtTime:

Playing a sound asynchronously (starting at a specified point in the audio output device's timeline)

- (BOOL)playAtTime:(NSTimeInterval)time

#### Parameters

Return Value

YES: success

Availability

Available in iOS 4.0 and later.

# Configuring and Controlling Playback

### pause

pauses playback; sound remains ready to resume playback from where it left off.

- (void)pause

#### Discussion

Calling pause leaves the audio player prepared to play (it does not release the audio hardware that was acquired upon calling play or prepareToPlay)

#### Availability

### stop

Stops playback and undoes the setup needed for playback.

- (void)stop

#### Discussion

- Calling this method(or allowing a sound to finish playing) undoes the setup performed upon calling the play or prepareToPlay methods.
- Not reset the value of the currentTime property to 0
- If calling stop during playback and then calling play, playback resumes at the point where it left off.

#### Availability

Available in iOS 2.2 and later.

# Configuring and Controlling Playback

### prepareToPlay

Prepares the audio player for playback by preloading its buffers.

- (BOOL)prepareToPlay

#### Discussion

- Preloading buffers and acquiring the audio hardware needed for playback
- To undo this setup: call the stop method, or allow a sound to finish playing

#### Return Value

YES: success

#### Availability

### playing (read-only)

A Boolean value that indicates whether the audio player is playing (YES) or not (NO).

@property(readonly, getter=isPlaying) BOOL playing

#### Discussion

 To find out when playback has stopped, use the <u>audioPlayerDidFinishPlaying:successfully:</u> delegate method.

#### Important:

Do not poll this property (do not use it inside of a loop) in an attempt to discover when playback has stopped.

#### Availability

Available in iOS 2.2 and later.

# Configuring and Controlling Playback

### volume

The playback gain for the audio player, ranging from 0.0 through 1.0.

@property float volume

#### Availability

#### pan

The audio player's stereo pan position.

@property float pan

#### Discussion

By setting this property you can position a sound in the stereo field.

-1.0 full left

0.0 : center

1.0 : full right

#### Availability

Available in iOS 4.0 and later.

# Configuring and Controlling Playback

### numberOfLoops

The number of times a sound will return to the beginning, upon reaching the end, to repeat playback.

@property NSInteger numberOfLoops

#### Discussion

- 0 : default, playing the sound once.
- positive integer value : times

(For example, 1: in a total of two plays of the sound)

- any negative integer value : loop the sound until you call the stop method

#### Availability

### delegate

The delegate object for the audio player.

@property(assign) id<AVAudioPlayerDelegate> delegate

#### Discussion

To respond to decoding errors, audio interruptions (such as an incoming phone call), and playback completion

#### Availability

Available in iOS 2.2 and later.

# Configuring and Controlling Playback

### settings (read-only)

settings dictionary, containing information about the sound associated with the player

@property(readonly) NSDictionary \*settings

#### Discussion

settings dictionary contains keys for the following information about the player's associated sound:

- Channel layout (<u>AVChannelLayoutKey</u>)
- Encoder bit rate (<u>AVEncoderBitRateKey</u>)
- Audio data format (<u>AVFormatIDKey</u>)
- Channel count (<u>AVNumberOfChannelsKey</u>)
- Sample rate (<u>AVSampleRateKey</u>)

(The settings keys are described in AV Foundation Audio Settings Constants.)

#### Availability

| Manag                                                                 | ging Information About a Sound                                                                               |
|-----------------------------------------------------------------------|----------------------------------------------------------------------------------------------------|
| J                                                                     |                                                                                                    |
|                                                                       |                                                                                                    |
|                                                                       |                                                                                                    |
|                                                                       |                                                                                                    |
|                                                                       |                                                                                                    |
|                                                                       |                                                                                                    |
| Manag                                                                 | ing Information About a Sound                                                                                |
|                                                                       | ing Information About a Sound                                                                                |
| numberOfCh                                                            |                                                                                                    |
| number Of Ch                                                          | nannels (read-only)                                                                                          |
| numberOfCh The number of audio of                                     | nannels (read-only) channels in the sound associated with the audio player.  ly) NSUInteger numberOfChannels |
| number Of Ch The number of audio of @property(readon)  • Availability | nannels (read-only) channels in the sound associated with the audio player.  ly) NSUInteger numberOfChannels |
| number Of Ch The number of audio of @property(readon)  • Availability | nannels (read-only) channels in the sound associated with the audio player.  ly) NSUInteger numberOfChannels |
| number Of Ch The number of audio of @property(readon)  • Availability | nannels (read-only) channels in the sound associated with the audio player.  ly) NSUInteger numberOfChannels |

# Managing Information About a Sound

### duration (read-only)

Returns the total duration, in seconds, of the sound associated with the audio player.

@property(readonly) NSTimeInterval duration

#### Availability

Available in iOS 2.2 and later.

# Managing Information About a Sound

### currentTime

The playback point, in seconds, within the timeline of the sound associated with the audio player.

@property NSTimeInterval currentTime

#### Discussion

- If playing, currentTime is the offset of the current playback position(measured in seconds from the start of the sound)
- If not playing, currentTime is the offset of where playing starts upon calling the play method(measured in seconds from the start of the sound)
- For seeking to a specific point in a sound file or implement audio fast-forward and rewind functions

#### Availability

# Managing Information About a Sound

### deviceCurrentTime (read-only)

The time value, in seconds, of the audio output device.

@property(readonly) NSTimeInterval deviceCurrentTime

#### Discussion

- The value increases monotonically. (while playing or paused)
- If more than one audio player is connected to the audio output device, device time continues incrementing as long as at least one of the players is playing or paused.
- If the audio output device has no connected audio players (either playing or paused), device time reverts to 0.
- Use this property to indicate "now" when calling the playAtTime: instance method.
- By configuring multiple audio players to play at a specified offset from deviceCurrentTime, you can perform precise synchronization.

#### Availability

Available in iOS 4.0 and later.

# Managing Information About a Sound

url (read-only)

The URL for the sound associated with the audio player.

@property(readonly) NSURL \*url

#### Discussion

nil: if the audio player was not initialized with a URL.

#### Availability

# Managing Information About a Sound

### data (read-only)

The data object containing the sound associated with the audio player.

@property(readonly) NSData \*data

Discussion

nil: if the audio player has no data (if it was not initialized with an NSData object).

Availability

Available in iOS 2.2 and later.

# Using Audio Level Metering

### Using Audio Level Metering

### meteringEnabled

A Boolean value that indicates the audio-level metering on/off state for the audio player.

@property(getter=isMeteringEnabled) BOOL meteringEnabled

#### Discussion

- NO : default
- setting this property to YES, before using metering for an audio player
- ex)

[self.player setMeteringEnabled: YES];

#### **Availability**

Available in iOS 2.2 and later.

# Using Audio Level Metering

### - averagePowerForChannel:

Returns the average power for a given channel, in decibels, for the sound being played.

- (float)averagePowerForChannel: (NSUInteger)channelNumber

#### **Parameters**

channelNumber

- The audio channel whose average power value you want to obtain.
- Channel numbers : zero-indexed.
- A monaural signal, or the left channel of a stereo signal, has 0 (channel number).

#### Return Value

- 0 dB: full scale, or maximum power;
- -160 dB: minimum power (near silence).

#### Discussion

To obtain a current average power value, you must call the updateMeters method before calling this method.

#### **Availability**

### Using Audio Level Metering

### - peakPowerForChannel:

Returns the peak power for a given channel, in decibels, for the sound being played.

- (float)peakPowerForChannel:(NSUInteger)channelNumber

#### Parameters

channelNumber

- The audio channel whose peak power value you want to obtain.
- Channel numbers : zero-indexed.
- A monaural signal, or the left channel of a stereo signal, has 0 (channel number).

#### Return Value

- 0 dB: full scale, or maximum power
- -160 dB: minimum power (near silence).

#### Discussion

 $To \ obtain \ a \ current \ peak \ power \ value, \ you \ must \ call \ the \ {\tt updateMeters} \ method \ before \ calling \ this \ method.$ 

#### Availability

Available in iOS 2.2 and later.

# Using Audio Level Metering

### - updateMeters

Refreshes the average and peak power values for all channels of an audio player.

- (void)updateMeters

#### Discussion

To obtain current audio power values, you must call this method (before calling averagePowerForChannel: or peakPowerForChannel:)

#### Availability